# ΤΗΛ412 Ανάλυση & Σχεδίαση (Σύνθεση) Τηλεπικοινωνιακών Διατάξεων

# **Διαλέξεις 9-10**

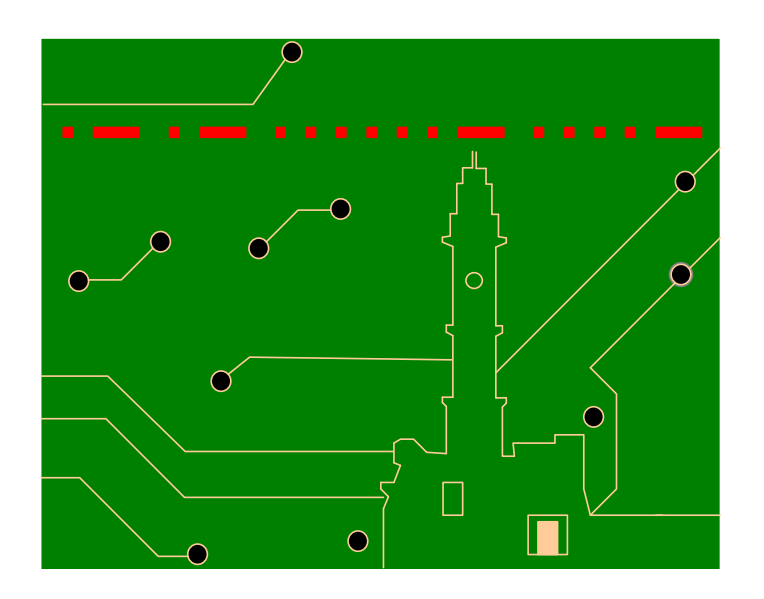

Άγγελος Μπλέτσας

ΗΜΜΥ Πολυτεχνείου Κρήτης, Χειµερινό Εξάµηνο 2016-2017

# **Διαλέξεις 9-10 – Κεραίες (Από την οπτική γωνία του µηχανικού!)**

- $\blacksquare$  Εξισώσεις Helmholtz & Maxwell (& διανυσματική ανάλυση).
- $\blacksquare$  Σύζευξη μακρινού πεδίου (Far Field Coupling).
- ! Χαρακτηριστικά Κεραιών: VSWR, RL, Efficiency, Gain, Bandwidth, HPBW, Polarization.
- ! Γρήγορος υπολογισµός κέρδους σε κεραίες υψηλού κέρδους
- ! Κακή προσαρµογή Πόλωσης (Polarization Mismatch)

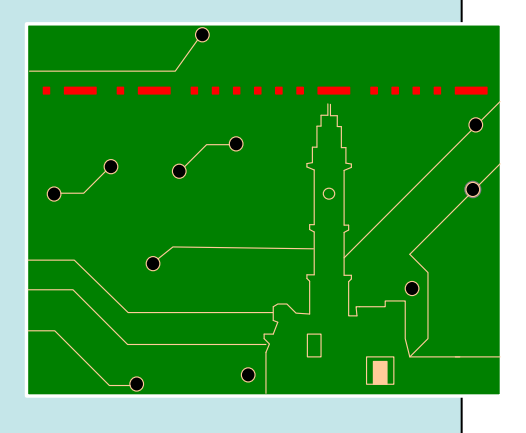

# **Βιβλιογραφία Διάλεξης**

**Kai Chang, "RF and Microwave Wireless Systems", Wiley Series in Microwave and Optical Engineering, John Wiley & Sons, 2000.**

# Βασική ερώτηση μαθήματος

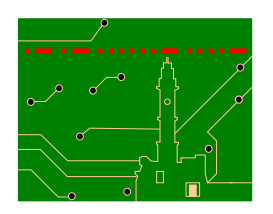

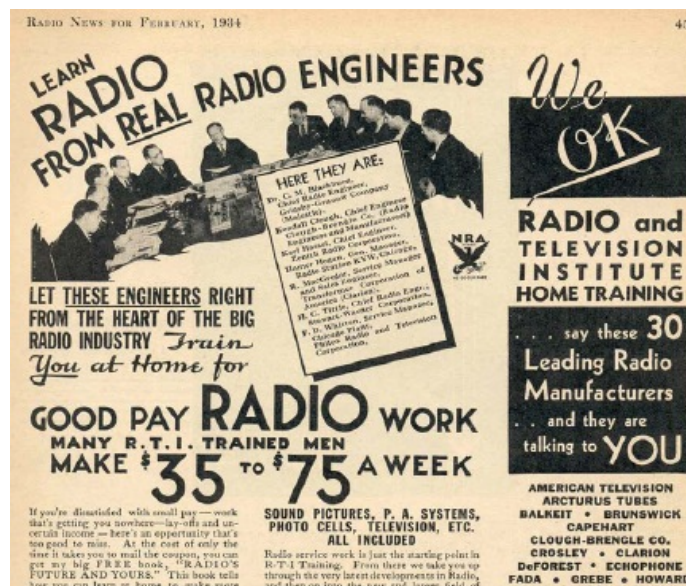

**FUTURE AND YOURS.** This book tells have not expect to make more more to make more more provided in Radio – whether you want to make Radio your life's work, or use it to pick up an extra \$3 to \$20 a week in your space tim

### "RADIO IS GROWING BY LEAPS AND BOUNDS"

may Rain Gray Magnetics. This forged a<br>heat for a Magnetics wears, Where any is a best recently dependent of the<br>present specific specific control of the specific decay serve can<br>played a short since the specific decay se

#### R. T. I. TRAINING IS "SHOP TRAINING" FOR THE HOME

**R. 1. 1. INSTANCE AND THE ROWEL AGE INTERFERENCE AS A CONSIDERATION CONSIDER AND STATE AND SERVE AND STATE AND STATE AND STATE AND STATE AND STATE AND STATE AND STATE AND STATE AND STATE AND STATE AND STATE AND STATE AND** 

### **4 BIG WORKING OUTFITS INCLUDED**

These are preinbly the biggest and most expensive Working Outfits ever included with a home-training Course. You see them to build up testing equipment - to experiment with ---<br>to do actual Radio work. It's Sbep Training<br>for the home. Rollo service week is just the ancing point<br>in R. P. Thinking. From these weaks you speed that through the term later<br>weaks in Radio, and the new later between the speed then on line of<br>the Reflexible Service Collor and th home training in Radio.

YOU GET "QUICK RESULTS" C. E. Head, 481 Third St., Alexandria, La., 82794<br>Made my first money 11 days after suming your

testates - cleared \$14.25."<br>
Frank B. Klemann, Lisle, Ill., writes: "Doubled<br>
any pay in less than six months."<br>
Harry L. Stark, Pt. Waynes, Ind., writes: "Now Harry L. Stark, Pt. Waynes, Ind., writes: "Now<br>
Instanted your AGE OR LACK OF EDUCATION

### **NO HANDICAP**

**Note that the set of the set of the set of the set of the set of the set of the set of the set of the set of the set of the set of the set of the set of the set of the set of the set of the set of the set of the set of t** 

### YOUR MONEY BACK IF YOU ARE NOT SATISFIED

That's my way of doing business. And I'll<br>give you that agreement in writing -- an<br>agreement to reland every permy of your<br>traition if, on completion of my Training,<br>you are not entirely articled.

FOR THE TRIP STATE IS A CONTROL TO A THREE TRIP OF THE TRIP OF THE TRIP OF THE REAL TRIP OF THE REAL OF THE REAL OF THE REAL OF THE REAL OF THE REAL OF THE REAL OF THE REAL OF THE REAL OF THE REAL OF THE REAL OF THE REAL O is free. **RAY D. SMITH, Positer**<br>Rath & Television Instruct, Chicago

. and they are talking to YOL AMERICAN TELEVISION **ARCTURUS TUBES BALKEIT . BRUNSWICK** 

 $4.033$ 

CAPEHART **CLOUGH-BRENGLE CO.** CROSLEY . CLARION<br>Deforest . Echophone **FADA . GREBE . HOWARD** HAMMERLUND . HICKOK INTERNATIONAL

#### RESISTANCE CO. **KENNEDY . KOLSTER . LYRIC** MAJESTIC . PHILCO **RADIO PRODUCTS CO.** SANGAMO ELECTRIC SENTINEL . SHELDON<br>SILVER-MARSHALL CO, STEWART, WARNER

**STROMBERG-CARLSON** UNIVERSAL MICROPHONE ZENITH  $\bullet$ 

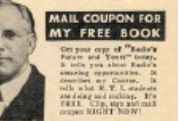

tey D. Smith, President, 1983<br>1983 and TELEMERS BESTITUTE (6, 7, 8). 2020 and TELEMERS BESTITUTE, Chronico, III. 2020<br>1988 and Migutes stary kind plans red man organization of the start of North Christian International pro as training and the opportunities you say val<br>at field of Raille for the R. T. I. Trained mai

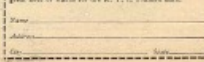

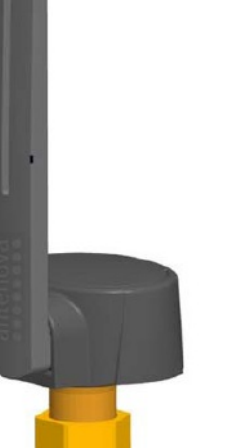

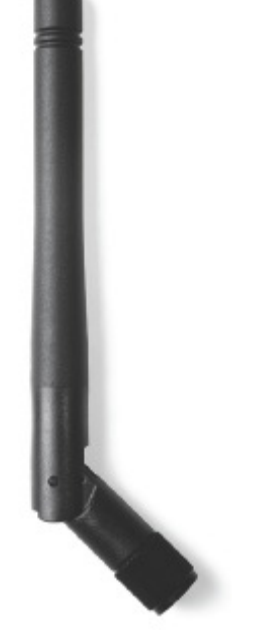

# **Κεραίες 2.4-2.5GHz**

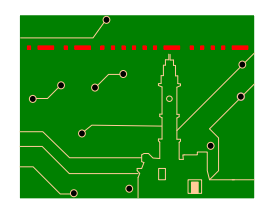

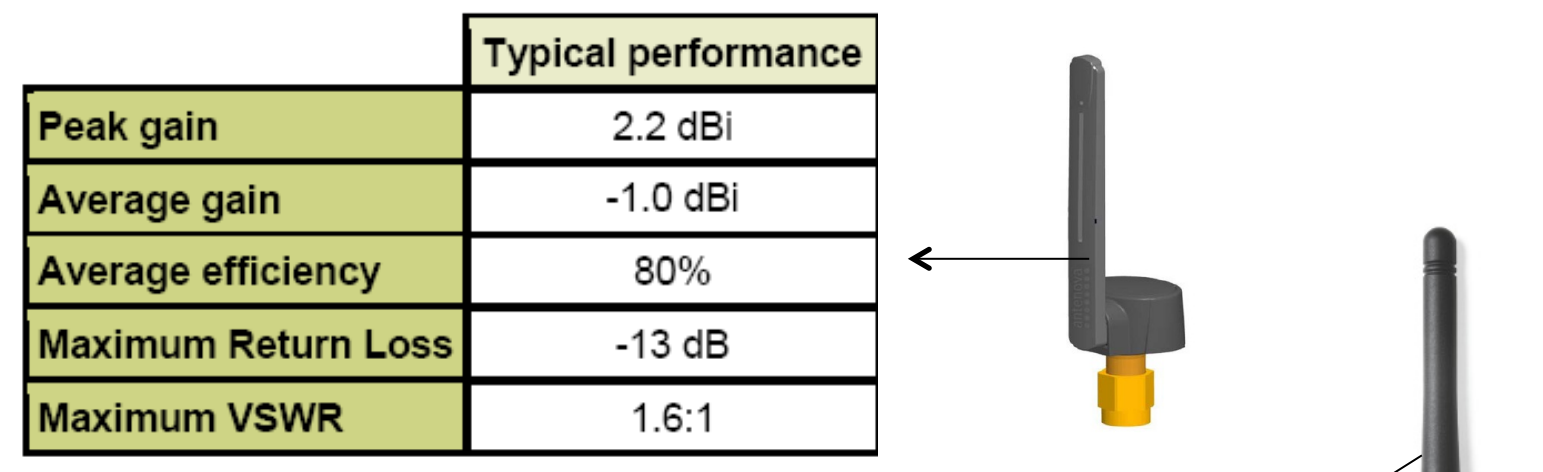

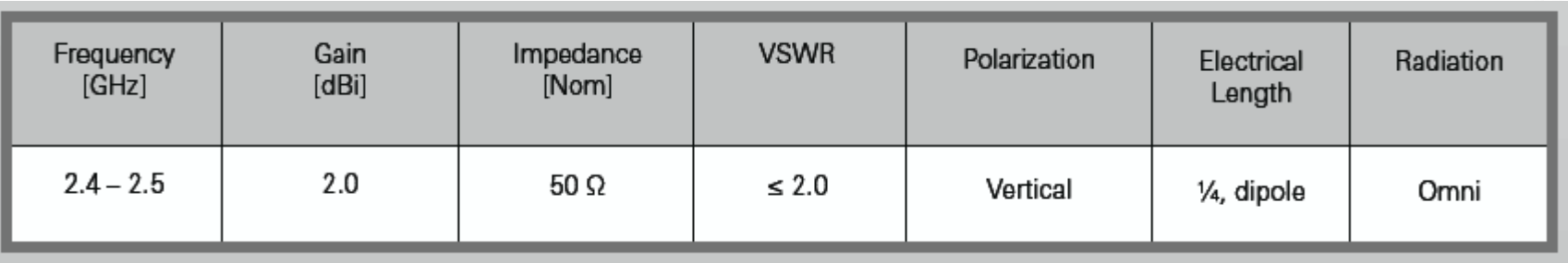

# **Ορισµός**

- $\triangleright$  Κεραία = διεπαφή (i.e. interface) µεταξύ κυµάτων/ σηµάτων.
- " Kεραία ≡ συντονισµός.
- " Κεραία = µέγιστη ακτινοβολία.
- " Κυµατοδηγός = ελάχιστη ακτινοβολία.

"Χαρακτηρισµός: γεωµετρία, κέρδος, λωβός, εύρος ζώνης.

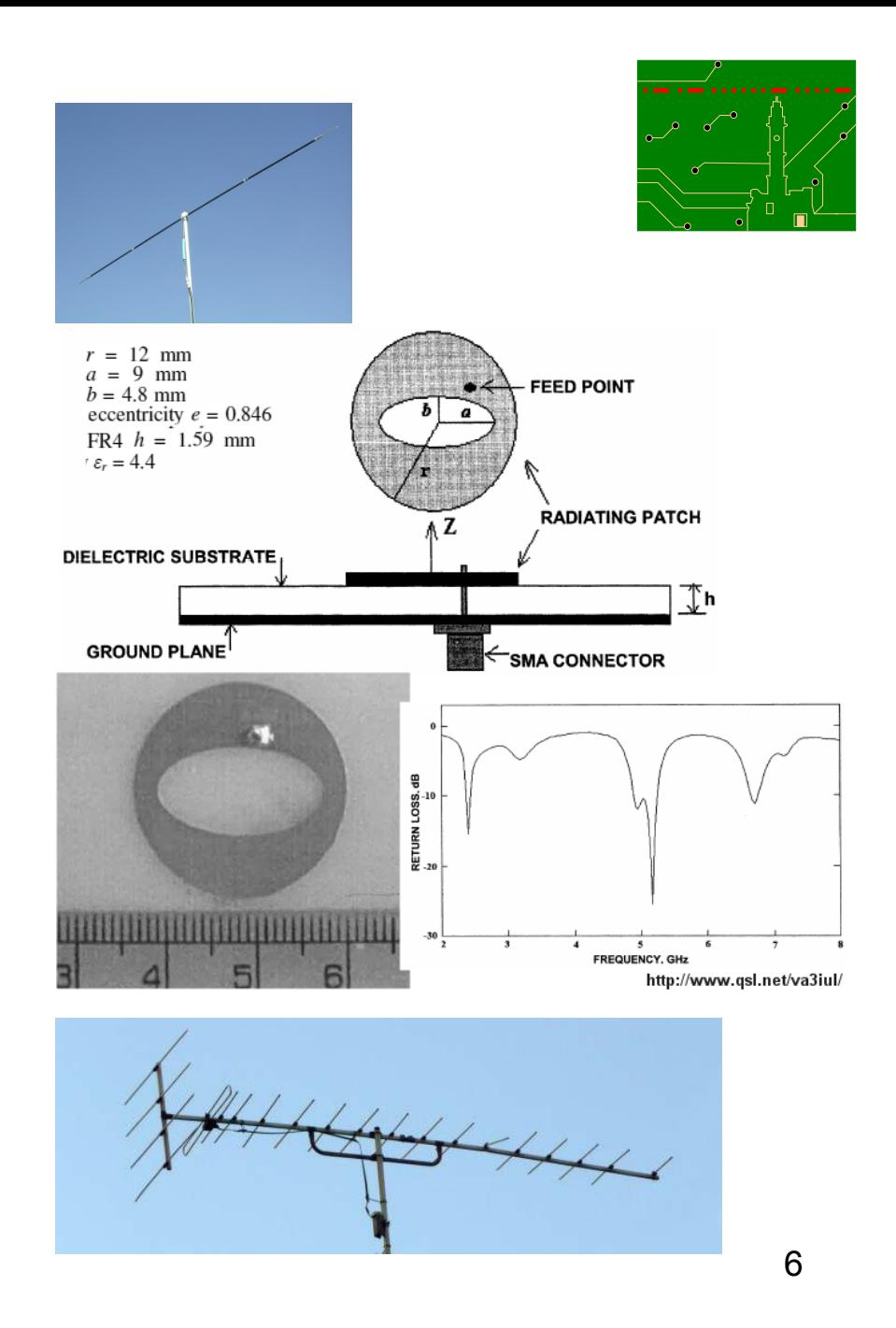

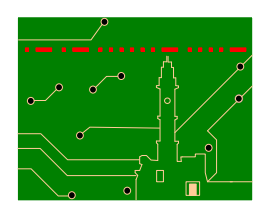

## **Ισοτροπικός Ακτινοβολητής και Επίπεδα Κύµατα**

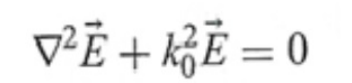

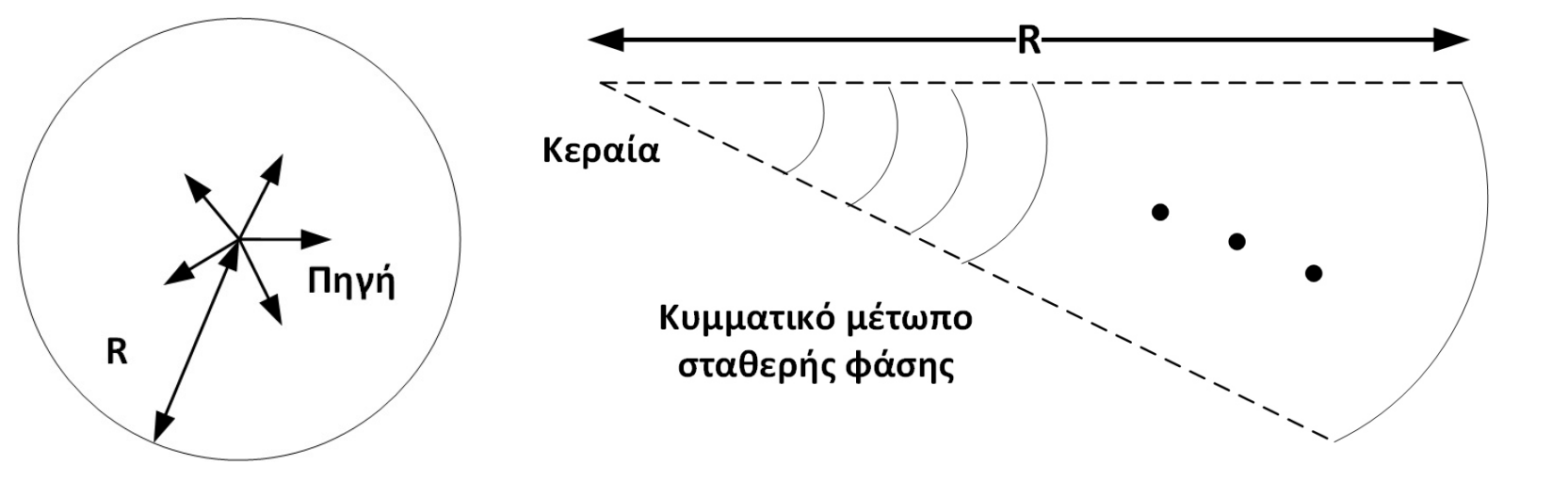

- " Θεωρητικό (και µόνο) εργαλείο. " Μέτωπο κύµατος σφαιρικό.
- " Πυκνότητα ισχύος:

$$
P_{d} = \frac{P_{t}}{4\pi \cdot R^{2}}
$$

- " Μεγάλο R => επίπεδο κύµα (όχι σφαιρικό)
- " Η/Μ πεδίο: Εξίσωση Κύµατος (Helmholtz).

**Θυµάστε τις εξισώσεις του Maxwell?**

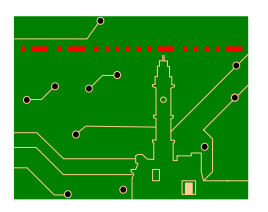

**Div: Μεταβολή διανυσµατικού πεδίου ανά µονάδα όγκου** Z Gauss' law ρ $\nabla$   $\cdot$ *E* = É ε  $\vec{E} = \frac{\partial B}{\partial \vec{E}}$  $\nabla \times \vec{E} = \frac{\partial}{\partial E}$ нĪ Faraday's law r *t*  $\partial$ y  $\overrightarrow{H} = \frac{\partial D}{\partial P}$  $\nabla \times \vec{H} = \frac{\partial D}{\partial t} + \vec{J}$  $+ J$  Ampere's law *t*  $\partial$  $\nabla \times B = 0$  flux law

**Curl: Στροβιλισµός διανυσµατικού πεδίου ανά µονάδα επιφάνειας**

# **Βασικές Η/Μ Μονάδες**

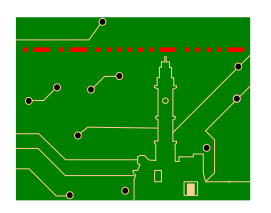

- $\triangleright$  Διηλεκτρική σταθερά (permittivity) ε: Farad/m
- $\triangleright$  Ηλεκτρικό πεδίο (Electric Field) E: Volt/m
- $\triangleright$  Μαγνητική διαπερατότητα (permeability) μ: Henry/m
- $\triangleright$  Μαγνητικό πεδίο (Magnetic Field) H: Ampere/m
- $\triangleright$  Πυκνότητα μαγνητικής ροής (Magnetic flux density) B: Tesla
- $\triangleright$  Μαγνητική ροή (Magnetic flux) Φ: Weber = Henry Ampere
- $\triangleright$  Ηλεκτρική μετατόπιση (Electric Displacement) D: Coulomb/m<sup>2</sup>

## Θυμάστε διανυσματική ανάλυση?

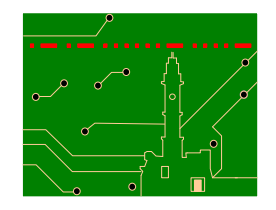

Let f:  $R^3 \rightarrow R^3$  and  $F:R^3 \rightarrow R^3$ . Write  $F = (f_1, f_2, f_3)$ . Similarly for g and G. Define:

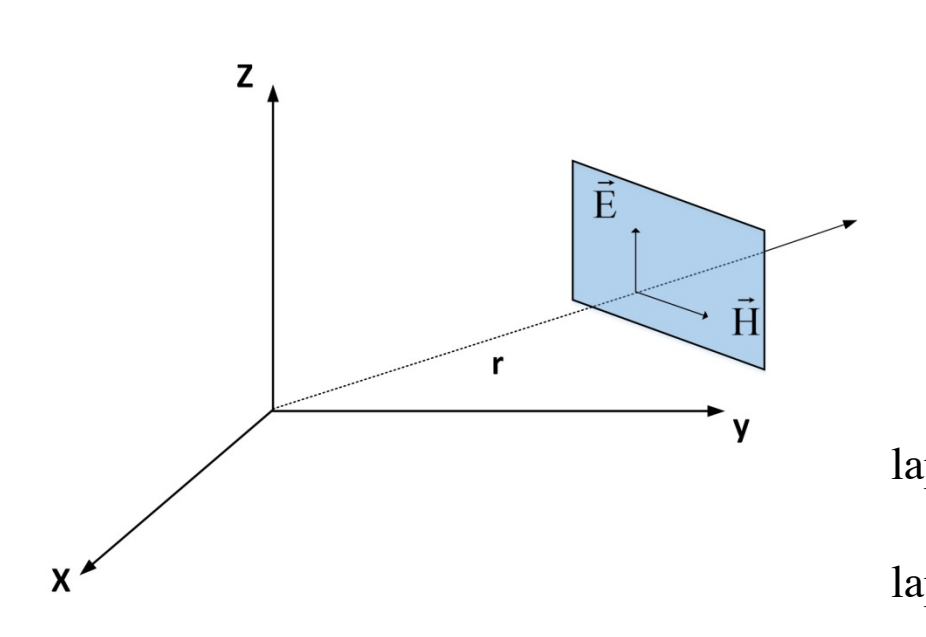

grad(f) = 
$$
\nabla
$$
f =  $\left(\frac{\partial f}{\partial x}, \frac{\partial f}{\partial y}, \frac{\partial f}{\partial z}\right)$   
\ndiv(F) =  $\nabla \cdot \mathbf{F} = \frac{\partial f_1}{\partial x} + \frac{\partial f_2}{\partial y} + \frac{\partial f_3}{\partial z}$   
\ncurl(F) =  $\nabla \times \mathbf{F} = \left(\frac{\partial f_3}{\partial y} - \frac{\partial f_2}{\partial z}, \frac{\partial f_1}{\partial z} - \frac{\partial f_3}{\partial x}, \frac{\partial f_2}{\partial x} - \frac{\partial f_1}{\partial y}\right)$   
\nphace(f) =  $\nabla^2 f = \left(\frac{\partial^2 f}{\partial x^2}, \frac{\partial^2 f}{\partial y^2}, \frac{\partial^2 f}{\partial z^2}\right)$   
\nphace(F) =  $\nabla^2 \mathbf{F} = \left(\nabla^2 \mathbf{f}_1, \nabla^2 \mathbf{f}_2, \nabla^2 \mathbf{f}_3\right)$ 

## Let  $\phi$ [x,y,z] be a scalar field. The gradient is a vector

## Θυμάστε διανυσματική ανάλυση?

$$
\begin{array}{ccc}\n& \partial \phi & \partial \phi & \partial \phi \\
\text{grad} & \phi = \begin{bmatrix} - & - & - & - \\ \partial x & \partial y & \partial z & \end{bmatrix},\n\end{array}
$$

it is the derivative of  $\phi$  in each direction. The gradient of a scalar field is a vector field. An alternative notation is to use the *del* or *nabla* operator,  $\nabla \phi$  = grad  $\phi$ .

## Divergence of a vector field

div F is

Let F(x,y,z) be a vector field, continuously differentiable with respect to x,y and z. Then the divergence of F is defined by

$$
\frac{\partial F_1}{\partial x} \frac{\partial F_2}{\partial y} \frac{\partial F_3}{\partial z}
$$
\ndiv F is a scalar field it can also be written as  
\n
$$
\text{div } F = \nabla \cdot F
$$
\n
$$
\Delta f = \frac{\partial^2 f}{\partial x^2} + \frac{\partial^2 f}{\partial y^2} + \frac{\partial^2 f}{\partial z^2}
$$
\n
$$
\Delta f = \frac{1}{\rho} \frac{\partial}{\partial \rho} \left( \rho \frac{\partial f}{\partial \rho} \right) + \frac{1}{\rho^2} \frac{\partial^2 f}{\partial \theta^2} + \frac{\partial^2 f}{\partial z^2}
$$
\n
$$
\Delta f = \frac{1}{r^2} \frac{\partial}{\partial r} \left( r^2 \frac{\partial f}{\partial r} \right) + \frac{1}{r^2 \sin \varphi} \frac{\partial}{\partial \varphi} \left( \sin \varphi \frac{\partial f}{\partial \varphi} \right) + \frac{1}{r^2 \sin^2 \varphi} \frac{\partial^2 f}{\partial \theta^2}
$$

Let  $F[x,y,z]$  be a vector field, continuously differentiable with respect to x,y and z. Then the curl

of F is defined by

$$
\begin{array}{|c|c|c|c|c|}\hline i & j & k \\ \hline \frac{\partial}{\partial x} & \frac{\partial}{\partial y} & \frac{\partial}{\partial z} \\ F_1 & F_2 & F_3 \\\hline \end{array}\bigg|\ =\ \coth^{-1}(\frac{\partial F_3}{\partial y} - \frac{\partial F_2}{\partial z})i - (\frac{\partial F_3}{\partial x} - \frac{\partial F_1}{\partial z})j + (\frac{\partial F_2}{\partial x} - \frac{\partial F_1}{\partial y})k
$$

curl F is a vector field it can also be written as  $\nabla \times F$ .

Notice that  $\nabla \cdot (\nabla \times \mathbf{F}) = 0$ 

Laplacian

## Θυμάστε διανυσματική ανάλυση?

Z

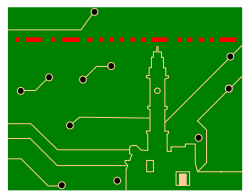

 $grad(f+g) = \nabla (f+g)$  =  $\nabla f + \nabla g$  $div(F+G) = \nabla \cdot (F+G) = \nabla \cdot F + \nabla \cdot G$  $curl(F+G) = \nabla \times (F+G) = \nabla \times F + \nabla \times G$  $\equiv \nabla(fg)$   $= f\nabla g + g\nabla f$  $grad(fg)$  $div(fG) = \nabla \cdot (fG) = \nabla f \cdot G + f \nabla \cdot G$  $\equiv \nabla \times (fG)$   $= \nabla f \times G + f \nabla \times G$  $curl(fG)$  $grad(F \cdot G) = \nabla(F \cdot G)$  =  $(F \cdot \nabla)G-(G \cdot \nabla)F + F \times (\nabla \times G) + G \times (\nabla \times F)$  $div(F \times G) = \nabla \cdot (F \times G) = G \cdot \nabla \times F \cdot F \cdot \nabla \times G$  $curl(F \times G) = \nabla \times (F \times G) = F(\nabla \cdot G) - G(\nabla \cdot F) + (G \cdot \nabla)F - (F \cdot \nabla)G$ div grad f =  $\nabla \cdot \nabla f$  =  $\nabla^2 f$  = laplace f curl grad f =  $\nabla \times \nabla f$  = 0 É div curl  $F = \nabla \cdot (\nabla \times F) = 0$ curl<sup>2</sup>F =  $\nabla \times (\nabla \times F)$  =  $\nabla \nabla \cdot F - \nabla^2 F$  = grad div(F)-laplace F  $\mathbf{r}$ grad div F =  $\nabla \nabla \cdot F$  =  $\nabla \times (\nabla \times F) + \nabla^2 F$  = curl<sup>2</sup>F + laplace F

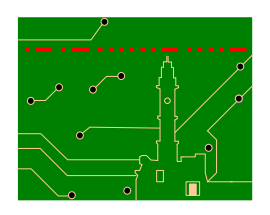

**Τα παρακάτω video εξηγούν την διαίσθηση (intuition)... (curl=περιστροφή/ροπή διανύσµατος σε σχέση µε επιφάνεια, div=ρυθµός µεταβολής διανύσµατος σε σχέση µε όγκο, grad= κατεύθυνση ρυθµού µεταβολής)**

## **Curl**

**http://www.youtube.com/watch?v=fYzoiWIBjP8** 

**Div http://www.youtube.com/watch?v=tOX3RkH2guE** 

**Grad** 

**http://www.youtube.com/watch?v=OB8b8aDGLgE** 

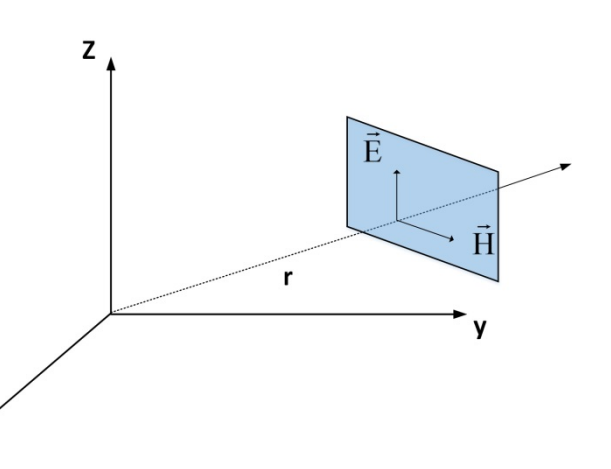

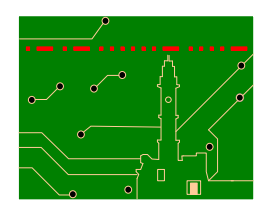

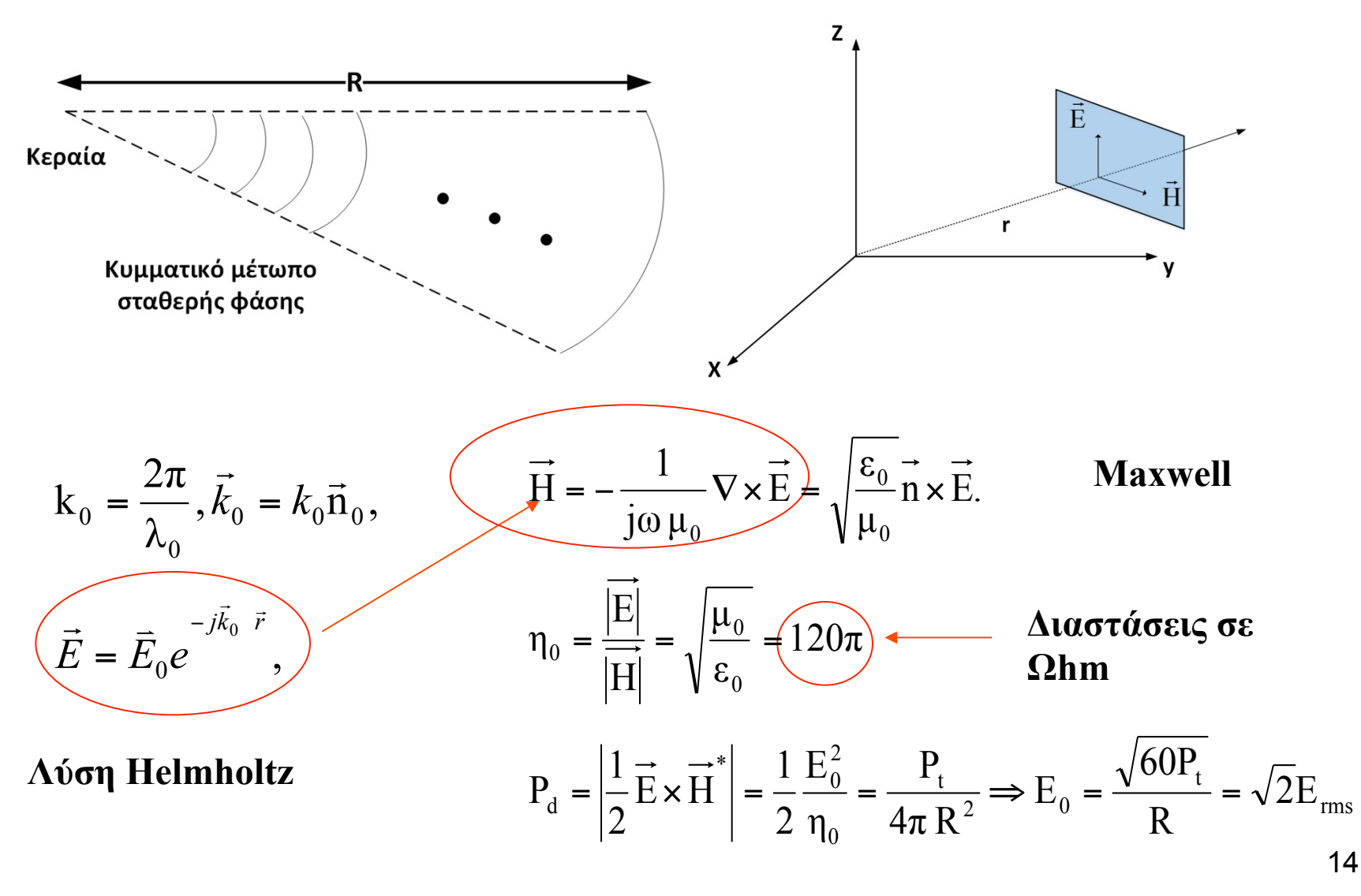

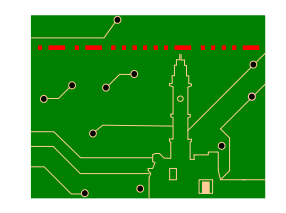

# **Περιοχή Μακρινού Πεδίου (Far Field Region)**

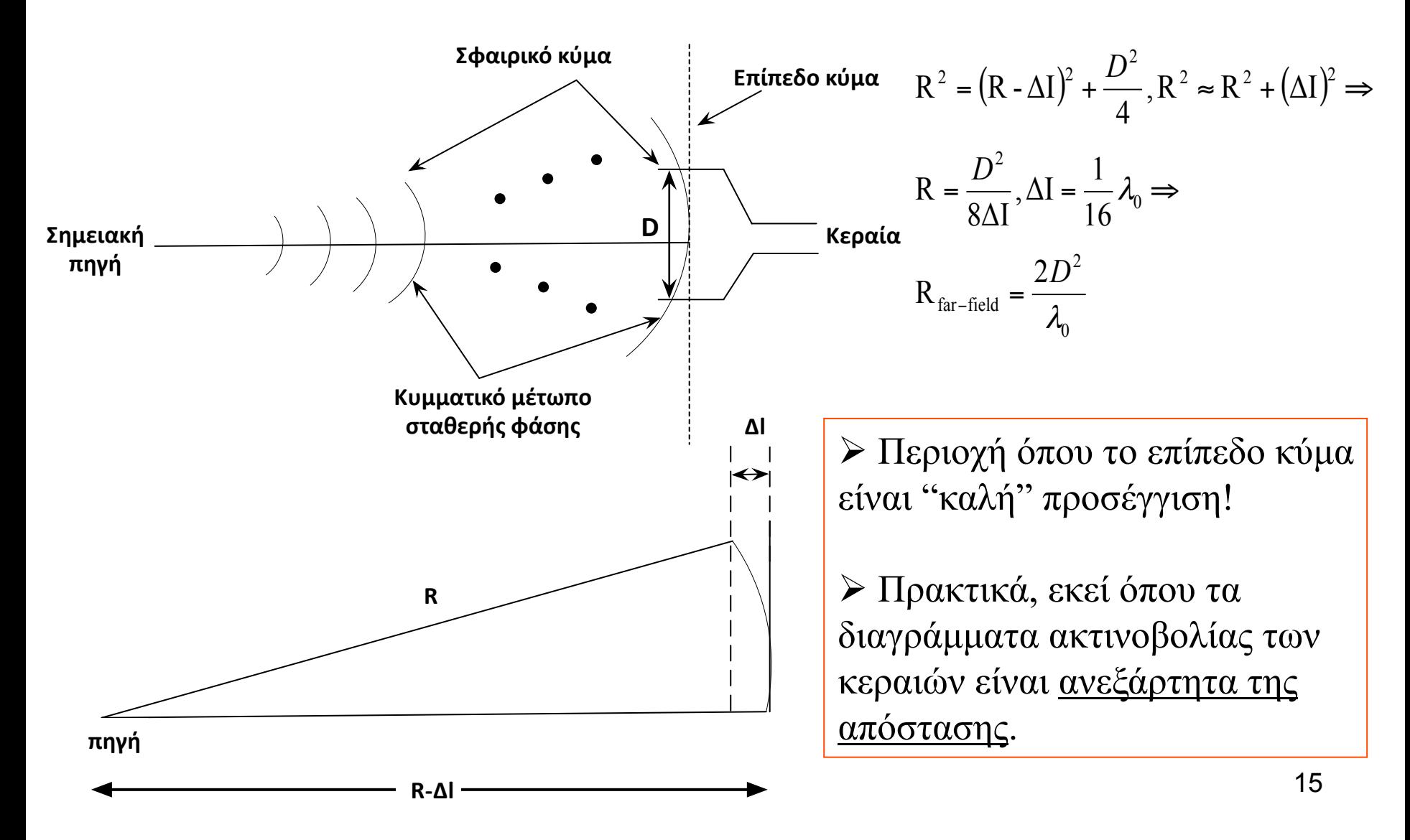

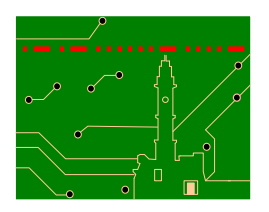

# **Χαρακτηριστικά: Input VSWR & Impedance**

**Αποδεικνύονται στις επόµενες διαλέξεις**

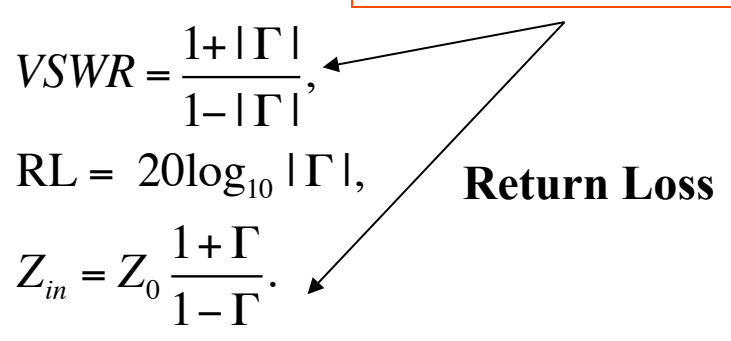

" |Γ| 2 : ποσοστό ισχύος που χάνεται λόγω κακής προσαρµογής (και ανάκλασης).

- $\triangleright$  ισχύς στην κεραία = (1-|Γ|<sup>2</sup>) φορές την ισχύ που παραδίδει η πηγή.
- " Συνήθως, VSWR είναι µικρότερο του 2:1.

 $\triangleright$  Παράδειγμα: VSWR = 2:1 σημαίνει ότι  $|\Gamma|^2 = 11\%$  της παραδιδόμενης ισχύος στην κεραία χάνεται και δεν εκπέµπεται (λόγω κεραίας)!

# **Χαρακτηριστικά: Bandwidth**

" Πολλαπλοί ορισµοί, ανάλογα µε την εφαρµογή.

 $\triangleright$  Πιο συνηθισμένη: impedance bandwidth.

 $\triangleright$  Impedance bandwidth: εύρος συχνοτήτων όπου RL είναι κάτω από ένα όριο.

" Άλλοι ορισµοί βασίζονται σε κέρδος (gain), απόδοση (efficiency), διαγράµµατα (patterns) etc.

" Λειτουργικό εύρος ζώνης συνήθως µικρότερο.

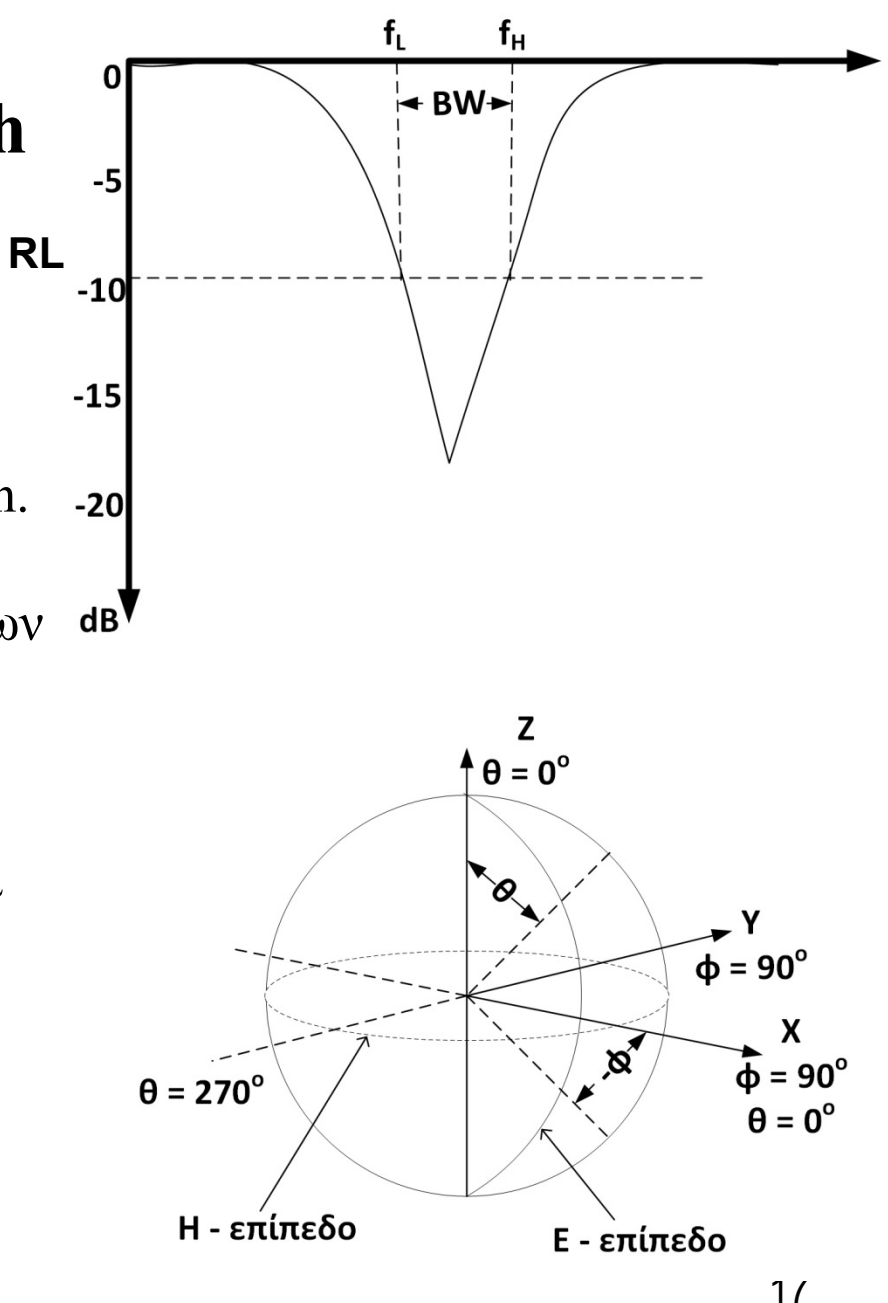

# **Χαρακτηριστικά: Διαγράµµατα Ακτινοβολίας**

" Θυµηθείτε: ηλεκτρικά χαρακτηριστικά µακρινού πεδίου είναι ανεξάρτητα της απόστασης.

" Τυπικά, διαγράµµατα πυκνότητας ισχύος (διάνυσµα Poynting διαµέσου µιας σφαίρας µε κέντρο την κεραία).

" Απλούστερη προσέγγιση: σχεδίαση ηλεκτρικού ή/και µαγνητικού πεδίου σε επίπεδα τοµής όπου το πεδίο µεγιστοποιείται.

 $\triangleright$  E-plane: E<sub> $\theta$ </sub> plane.

 $\triangleright$  Cross-polarization component: E<sub>φ</sub>

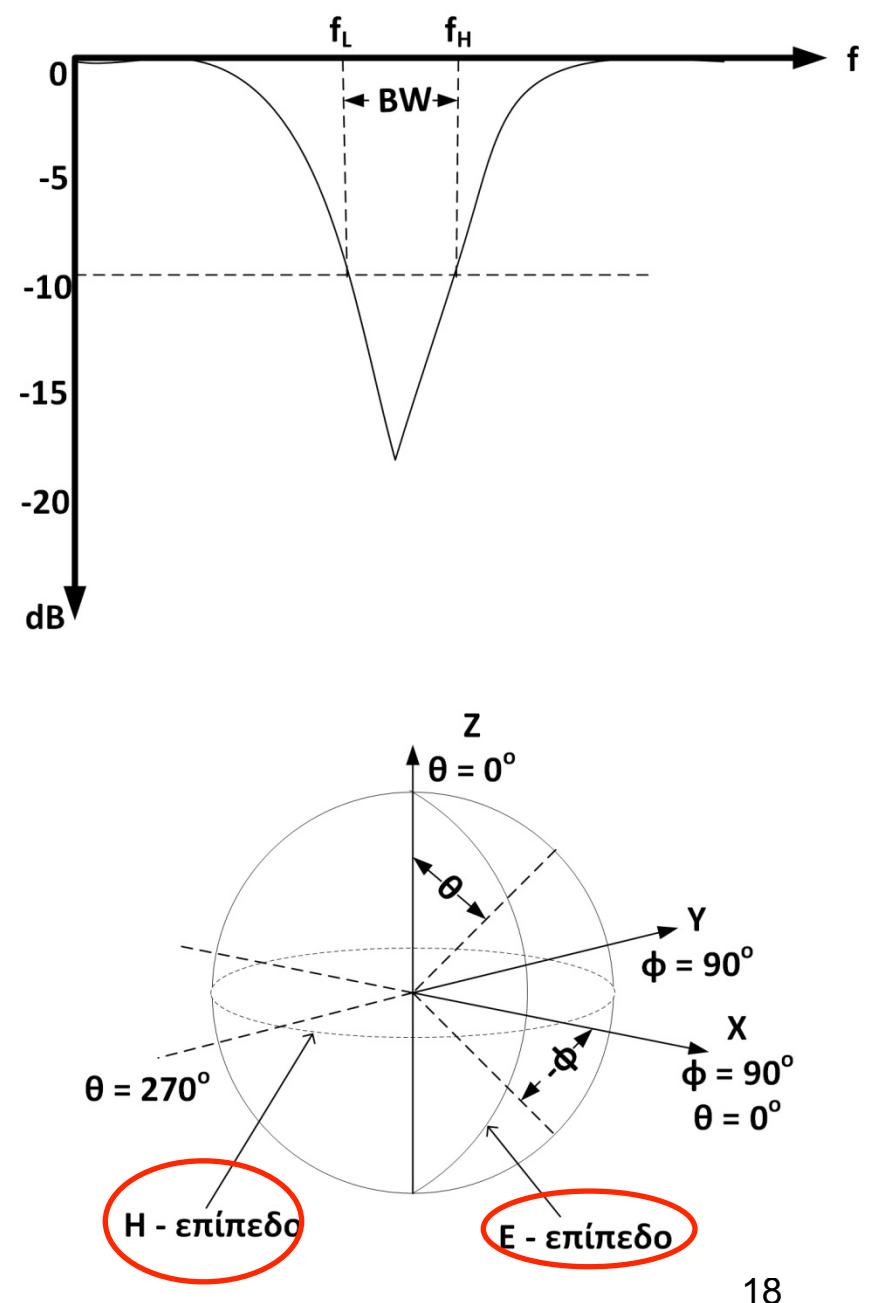

## **Χαρακτηριστικά: Εύρος δέσµης κεραίας Ηµίσειας-Ισχύος (Half-Power Beamwidth-HPBW) και Επίπεδο Πλευρικού Λοβού (Side Lobe Level - SLL)**

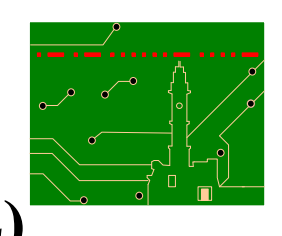

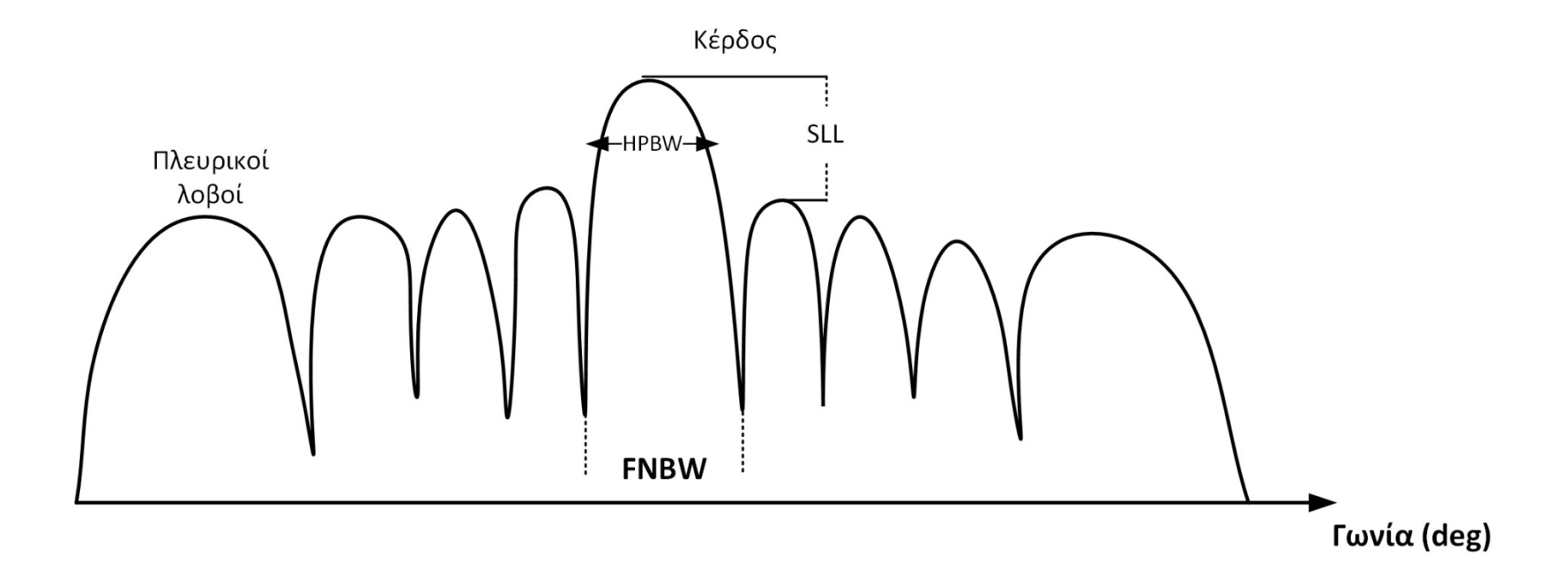

" HPBW: το εύρος σε µοίρες ώστε η ισχύς ακτινοβολίας να πέσει στο µισό.

" SLL: ο αριθµός σε dB κάτω από τον κύριο λοβό των πλευρικών λοβών.

## **Χαρακτηριστικά: Κατευθυντικότητα (Directivity), Κέρδος (Gain), Απόδοση (Efficiency)**

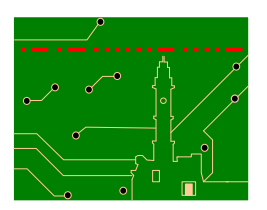

 $\frac{1}{2}\Re\Big[$  E  $\times$  H<sup>\*</sup>  $\Big\},\$ Poynting power density =  $\vec{S}(\theta, \varphi) = \frac{1}{2}$  $\left[\overrightarrow{E} \times \overrightarrow{H^*}\right]$  $=\vec{S}(\theta,\varphi)=\frac{1}{2}\Re\left[\vec{E}\times\vec{H}^*\right]$ 

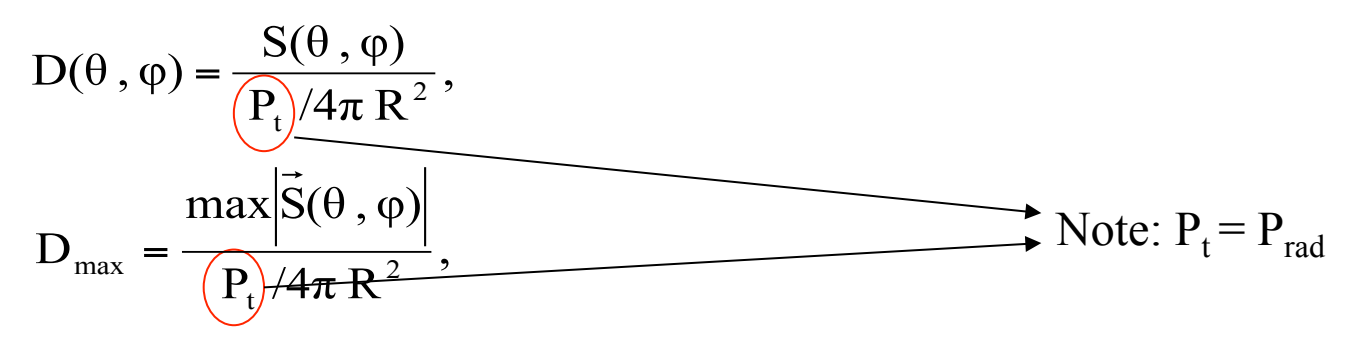

efficiency 
$$
n = \frac{P_{rad}}{P_{in}} = \frac{P_{rad}}{P_{rad} + P_{loss}}
$$
. Gain  $G = nD_{max}$ .

" Κέρδος και απόδοση συνδέουν ακτινοβολούµενη ισχύ µε ισχύ εισόδου (στην κεραία).

- $\triangleright$  Για παράδειγμα: G P<sub>in</sub>/4πR<sup>2</sup> είναι ακτινοβολούμενη πυκνότητα ισχύος στην κατεύθυνση μέγιστης ακτινοβολίας (Σημ.: P<sub>in</sub> είναι συνολική ισχύ εισόδου)
- $\triangleright$  P<sub>in</sub> = P<sub>rad</sub>+P<sub>loss</sub>.
- > Γιατί δεν μεγιστοποιούμε πάντα το κέρδος?

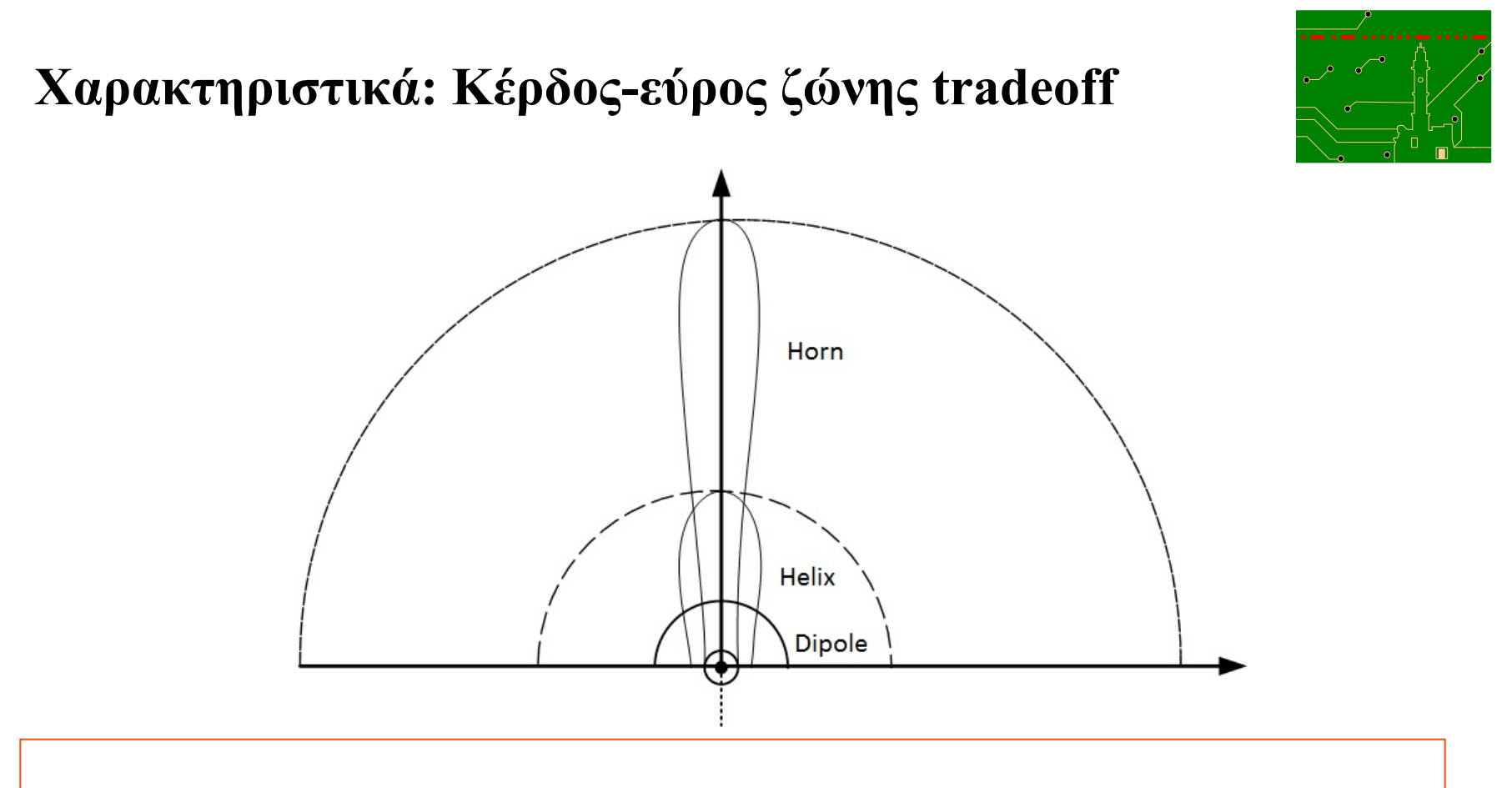

- " Κέρδος-εύρος δέσµης tradeoff: µεγιστοποίηση του ενός, ελαχιστοποίηση του άλλου.
- > Κέρδος-εύρος ζώνης (bandwidth) tradeoff υπάρχει επίσης και είναι θεμελιώδες.
- " Εποµένως, µεγιστοποίηση του κέρδους κεραίας κοστίζει σε µειωµένο εύρος ζώνης και αυξηµένο SLL.

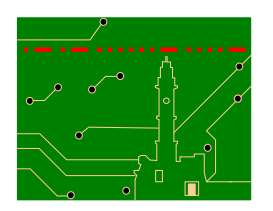

## **Χαρακτηριστικά: Γρήγορη Εκτίµηση Κέρδους σε Kεραίες Υψηλού Kέρδους**

$$
HPBW \approx K_1 \frac{\lambda_0}{D}, \qquad G \approx \frac{K_2}{\theta_1 \theta_2}
$$

 $K_1 \approx 70^\circ$ , D διάσταση κεραίας στο επίπεδο ενδιαφέροντος.

 $K_2 \approx 30,000$ , θ<sub>1</sub>, θ<sub>2</sub> είναι HPBW σε δύο βασικά ορθογώνια επίπεδα.

## **Χαρακτηριστικά: Ενεργός επιφάνεια (Effective Area), Πόλωση (Polarization)**

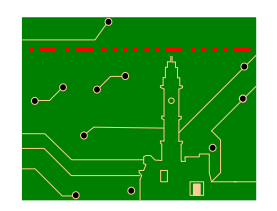

" Ενεργός επιφάνεια είναι ανάλογη (αλλά συνήθως µικρότερη) της φυσικής επιφάνειας της κεραίας.

 $\triangleright$  Η εξίσωση απωλειών ελευθέρου χώρου Friis βασίζεται στην ενεργό επιφάνεια A<sub>e</sub> η οποία συνδέεται µε το κέρδος βάση της παρακάτω:

$$
G = \frac{4\pi}{\lambda^2} A_e
$$

 $\triangleright$  Πόλωση = κατεύθυνση <u>ηλεκτρικού πεδίου</u> συναρτήσει του χρόνου: ίσια γραµµή: γραµµική πόλωση (linear polarization), κύκλος: κυκλική πόλωση [circular polarization, Left Hand (LH) ή Right Hand (RH)], έλλειψη: ελλειπτική πόλωση (elliptical polarization).

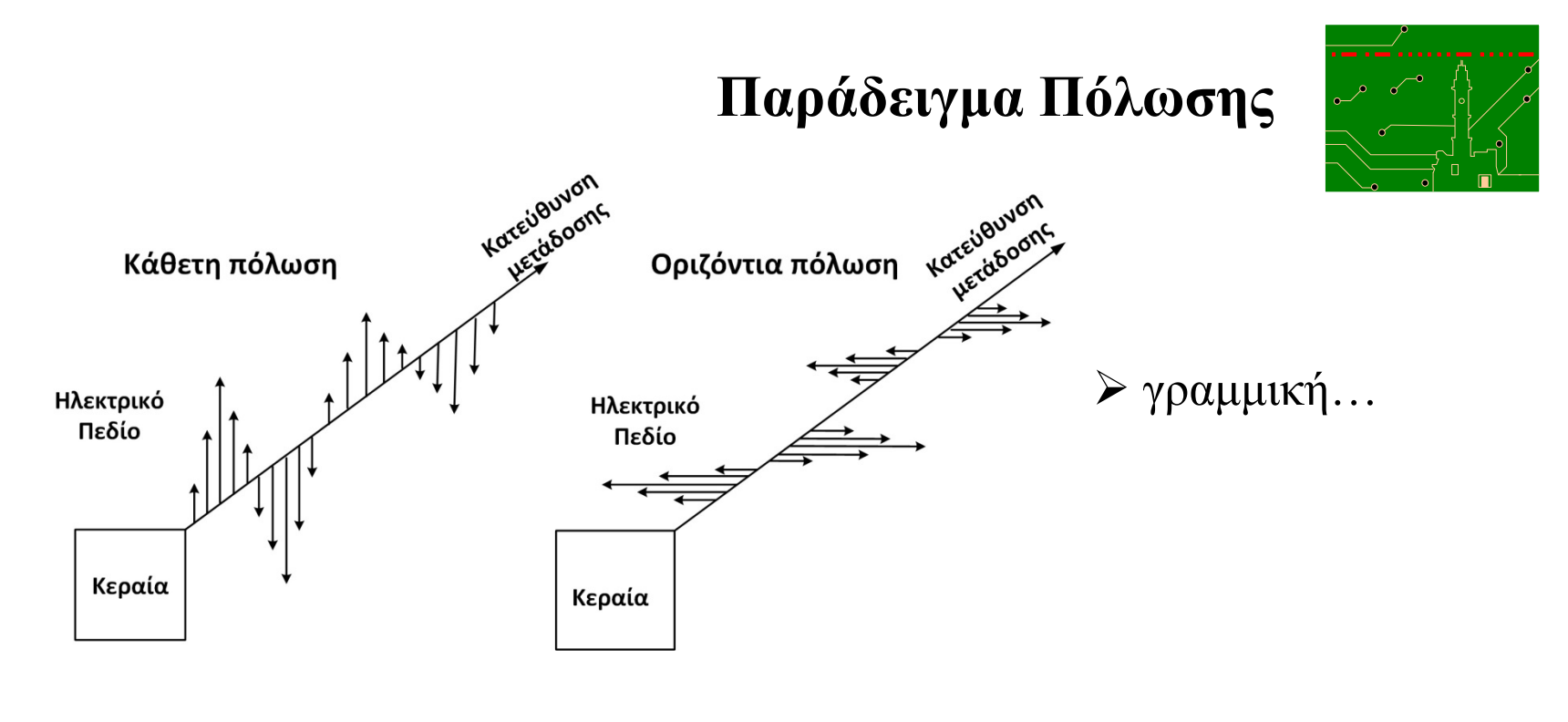

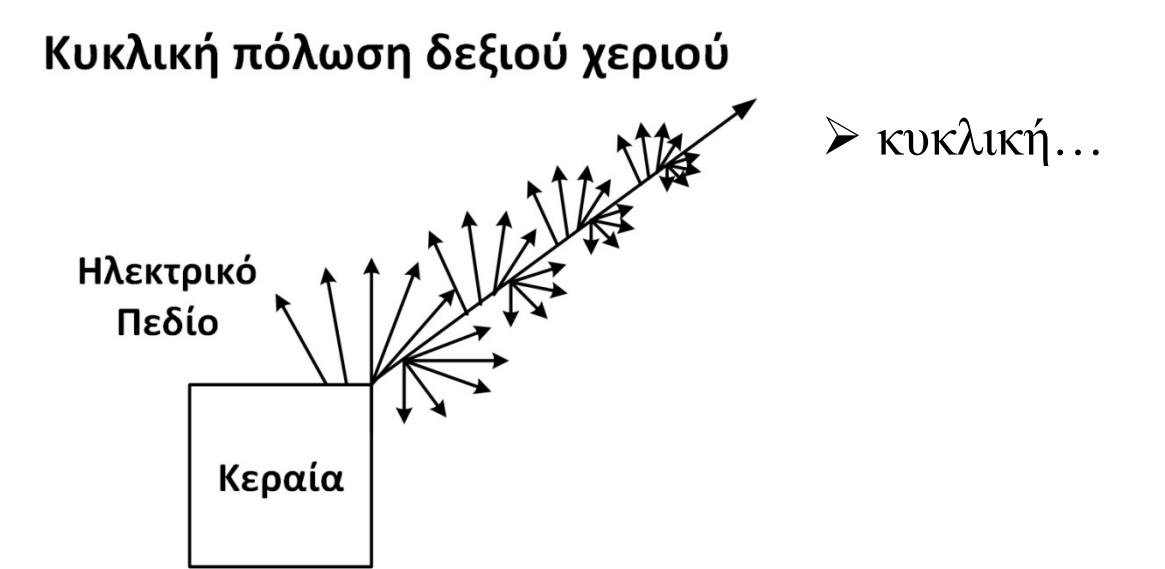

**Κακή προσαρµογή Πόλωσης**

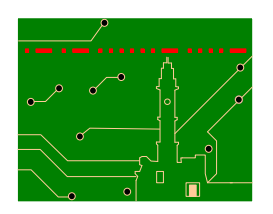

## Κάθε οριζόντια ή κάθετη πόλωση λαμβάνει την μισή ισχύ

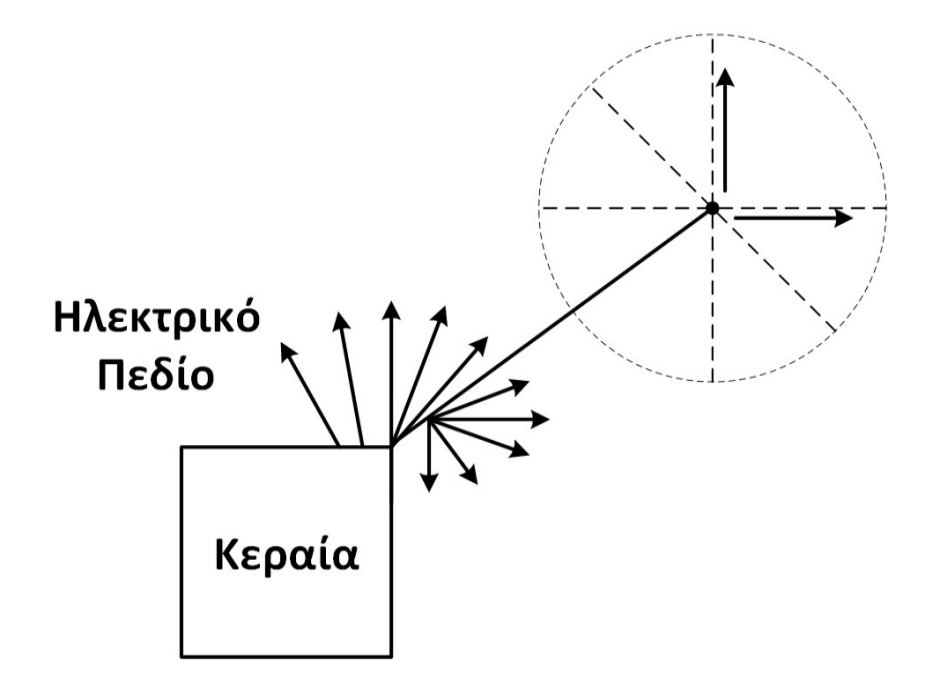

" Κυκλικά πολωµένη κεραία εκπέµπει σε γραµµικά πολωµένη κεραία λήψης.

" Η ισχύς λήψης είναι µειωµένη κατά 3 dB.

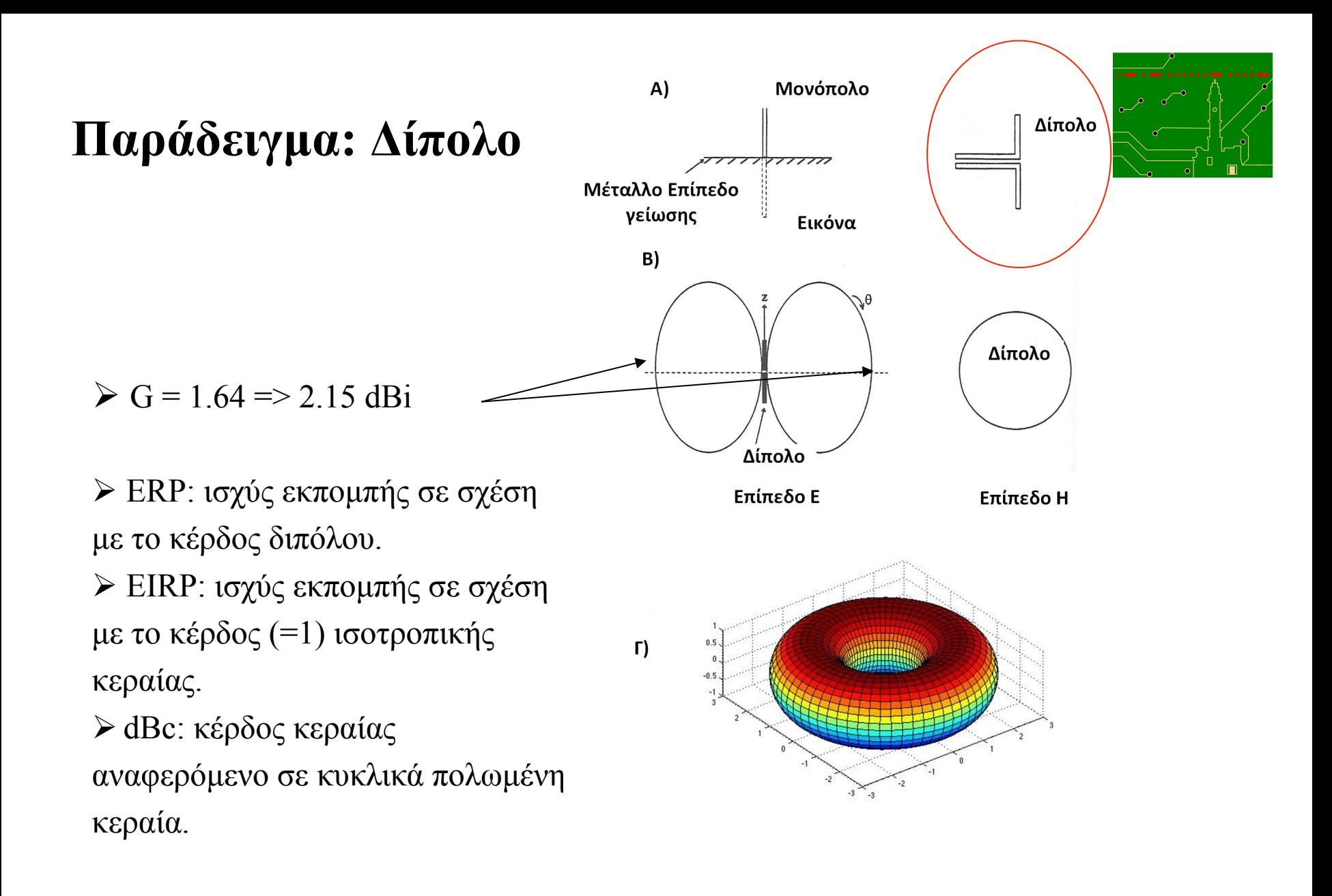

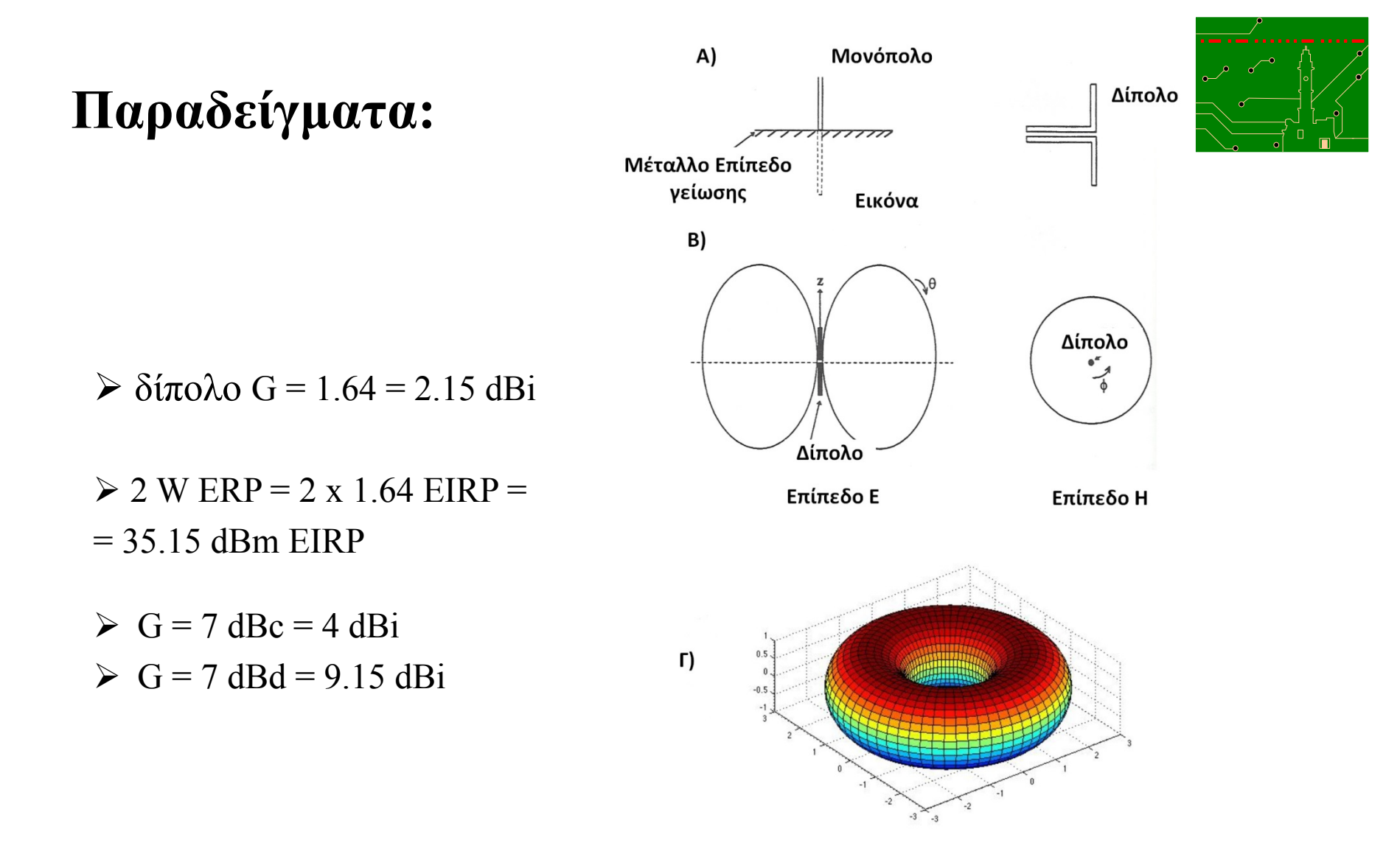

# Βασική ερώτηση μαθήματος

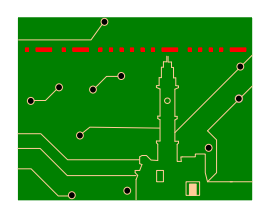

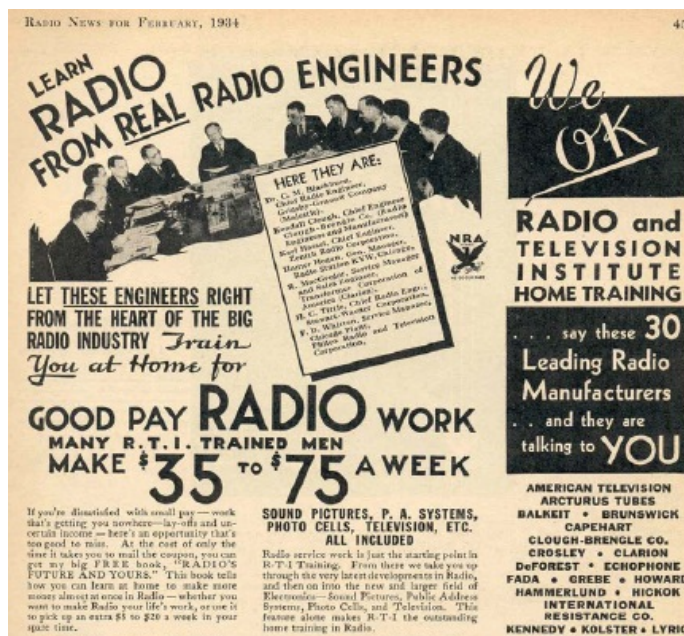

"RADIO IS GROWING BY LEAPS AND BOUNDS"

may Rain Gray Magnetics. This forged a<br>heat for a Magnetics wears, Where any is a best recently dependent of the<br>present specific specific control of the specific decay serve can<br>played a short since the specific decay se

#### R. T. I. TRAINING IS "SHOP TRAINING" FOR THE HOME

**R. 1. 1. INSTANCE AND THE ROWEL AGE INTERFERENCE AS A CONSIDERATION CONSIDER AND STATE AND SERVE AND STATE AND STATE AND STATE AND STATE AND STATE AND STATE AND STATE AND STATE AND STATE AND STATE AND STATE AND STATE AND** 

### **4 BIG WORKING OUTFITS INCLUDED**

These are preinbly the biggest and most expensive Working Outfits ever included with a home-training Course. You see them to build up testing equipment - to experiment with ---<br>to do actual Radio work. It's Sbep Training<br>for the home. Rollo service week is just the ancing point<br>in R. P. Thinking. From these weaks you speed that through the term later<br>weaks in Radio, and the new later between the speed then on line of<br>the Reflexible Service Collor and th home training in Radio.

### YOU GET "QUICK RESULTS" C. E. Head, 481 Third St., Alexandria, La., 82794<br>Made my first money 11 days after suming your

testates - cleared \$14.25."<br>
Frank B. Klemann, Lisle, Ill., writes: "Doubled<br>
any pay in less than six months."<br>
Harry L. Stark, Pt. Waynes, Ind., writes: "Now Harry L. Stark, Pt. Waynes, Ind., writes: "Now<br>
Instanted your

### AGE OR LACK OF EDUCATION **NO HANDICAP**

**Note that the set of the set of the set of the set of the set of the set of the set of the set of the set of the set of the set of the set of the set of the set of the set of the set of the set of the set of the set of t** 

### YOUR MONEY BACK IF YOU ARE NOT SATISFIED

That's my way of doing business. And I'll<br>give you that agreement in writing -- an<br>agreement to reland every permy of your<br>traition if, on completion of my Training,<br>you are not entirely articled.

FOR THE TRIP STATE IS A CONTROL TO A THREE TRIP OF THE TRIP OF THE TRIP OF THE REAL TRIP OF THE REAL OF THE REAL OF THE REAL OF THE REAL OF THE REAL OF THE REAL OF THE REAL OF THE REAL OF THE REAL OF THE REAL OF THE REAL O is free. **RAY D. SMITH, Positer**<br>Rath & Television Instruct, Chicago

AMERICAN TELEVISION **ARCTURUS TUBES BALKEIT . BRUNSWICK** CAPEHART **CLOUGH-BRENGLE CO.** 

 $4.033$ 

CROSLEY . CLARION<br>Deforest . Echophone **FADA . GREBE . HOWARD** HAMMERLUND . HICKOK INTERNATIONAL RESISTANCE CO.

**KENNEDY . KOLSTER . LYRIC** MAJESTIC . PHILCO **RADIO PRODUCTS CO.** SANGAMO ELECTRIC SENTINEL . SHELDON<br>SILVER-MARSHALL CO, STEWART, WARNER **STROMBERG-CARLSON** 

UNIVERSAL MICROPHONE ZENITH  $\bullet$ 

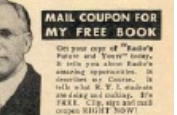

tey D. Smith, President, 1983<br>1983 and TELEMERS BESTITUTE (6, 7, 8). 2020 and TELEMERS BESTITUTE, Chronico, III. 2020<br>1988 and Migutes stary kind plans red man organization of the start of North Christian International pro as training and the opportunities you say val<br>at field of Raille for the R. T. I. Trained mai

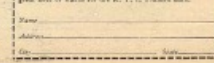

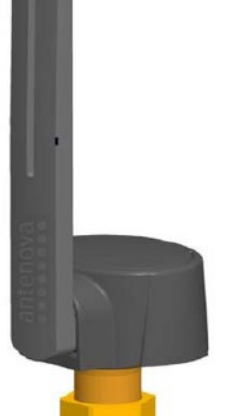

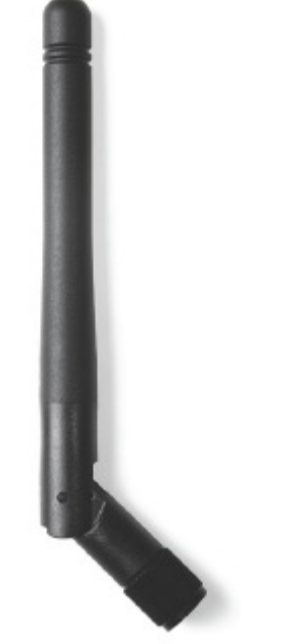

# **Κεραίες 2.4-2.5GHz**

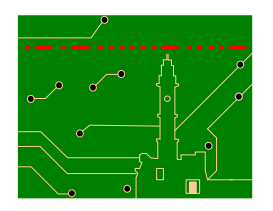

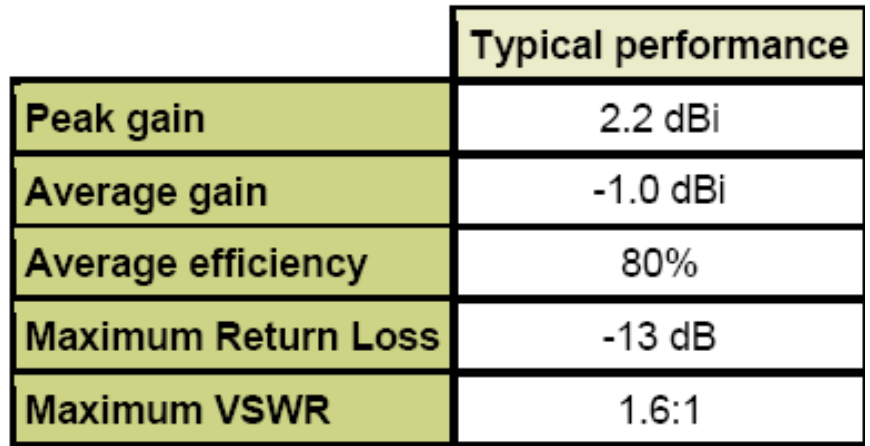

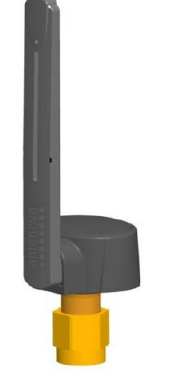

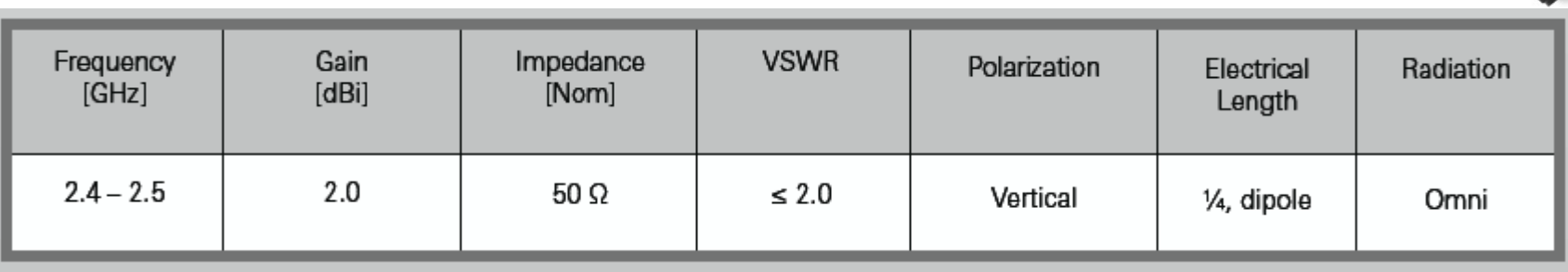

# Ερωτήσεις?

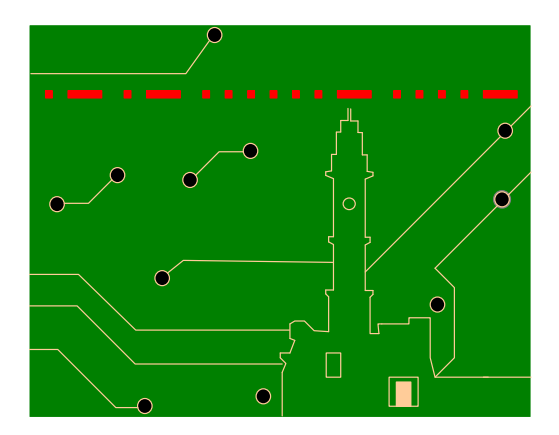